## **AppInit**

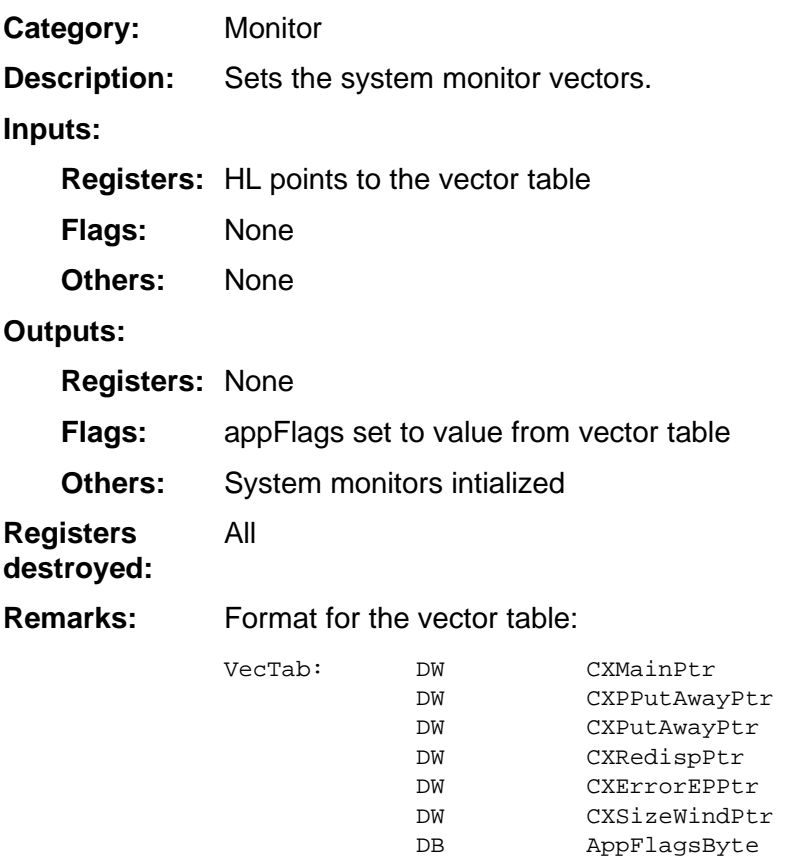

AppInit will set cxPage by inputting the current page that's loaded into the memory bank. If you want to use a different page, you must set cxPage manually after running AppInit.

## **Example:**